# welcome (back)!

- Aok to sit wherever you'd like. Just remember name cards.
- If first time here, see **cs50.github.io/hbs** for yesterday's materials.

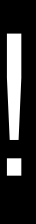

# CS50 for MBAs

Maria Zlatkova zlatkova@college.harvard.edu

# Scratch

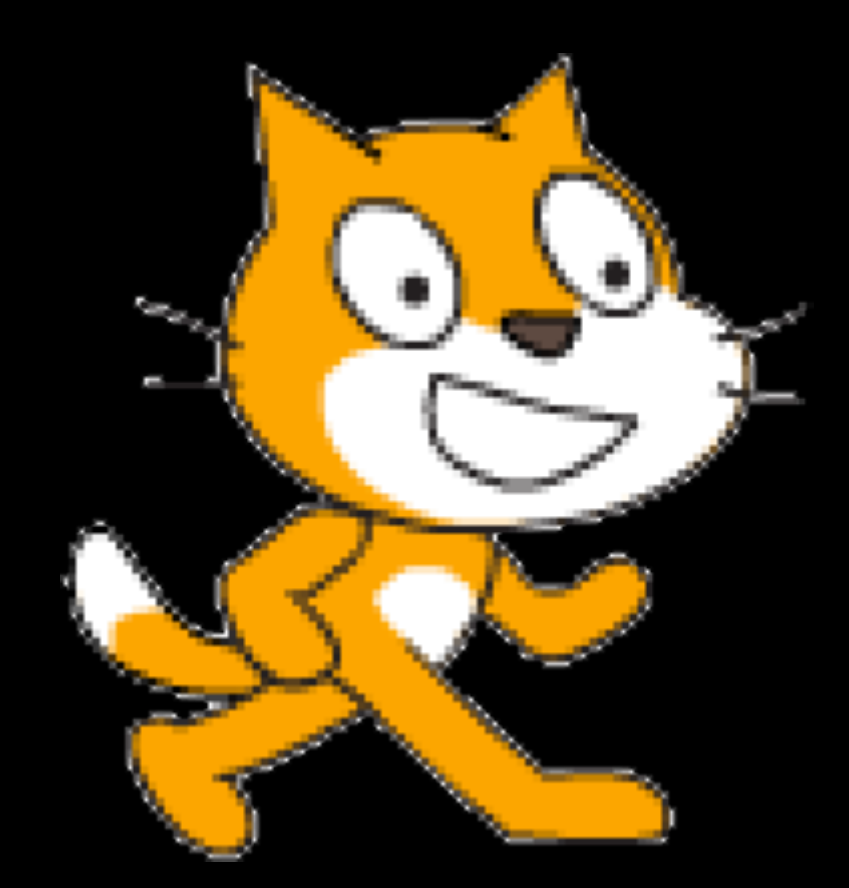

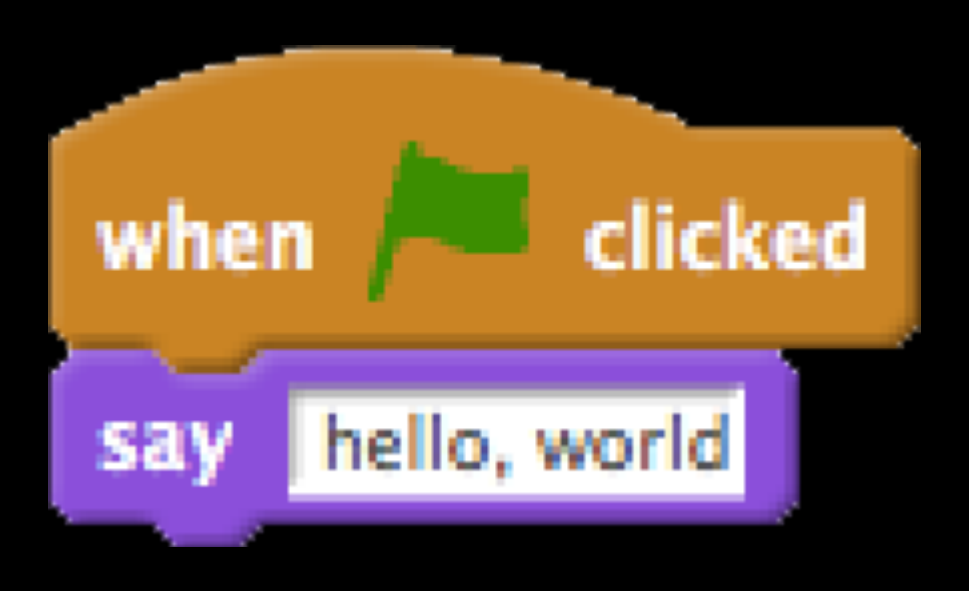

functions loops variables Boolean expressions conditions lists threads events

…

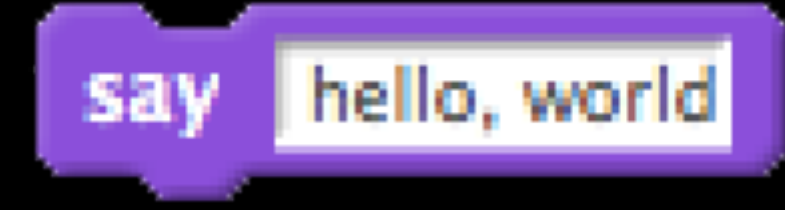

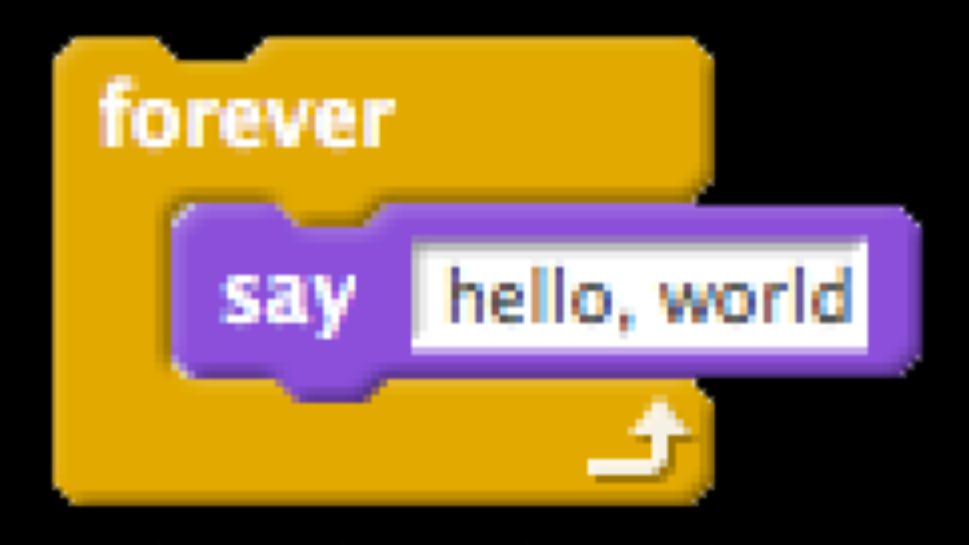

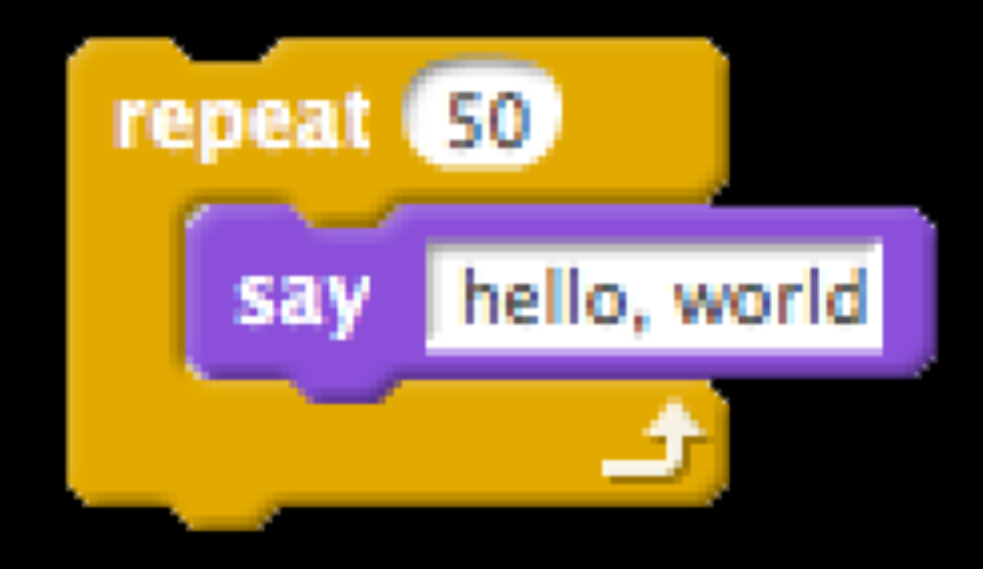

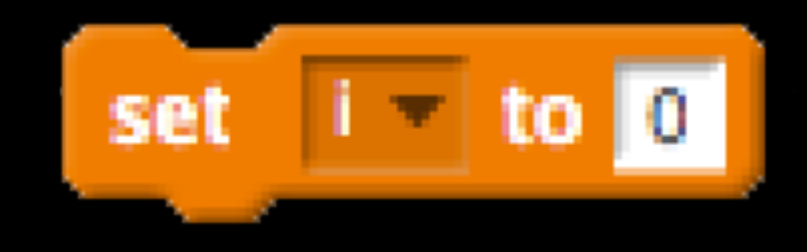

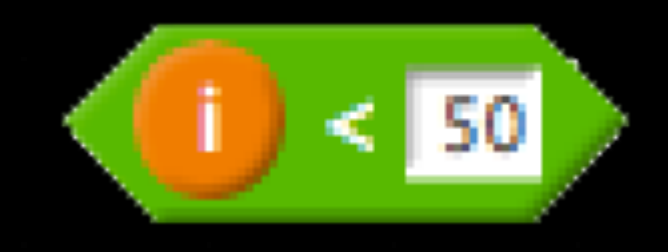

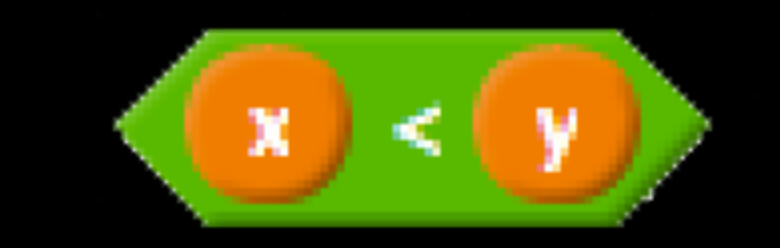

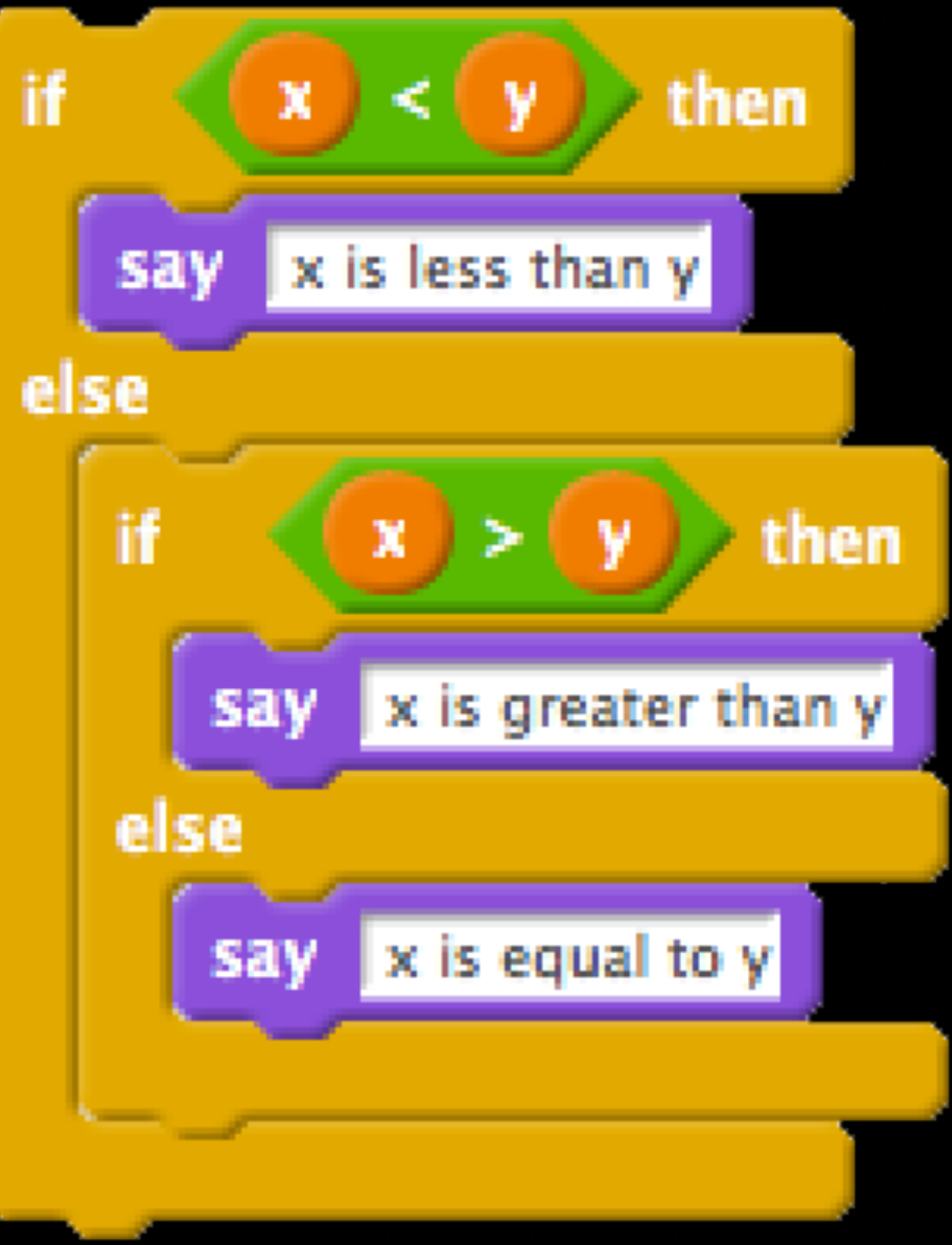

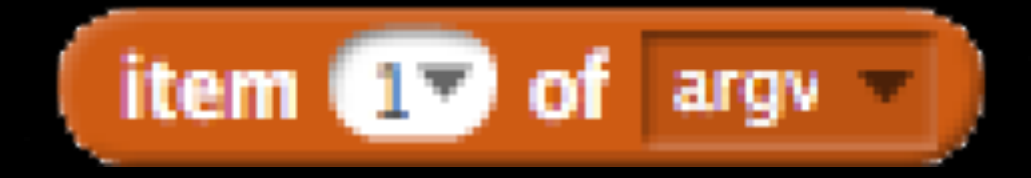

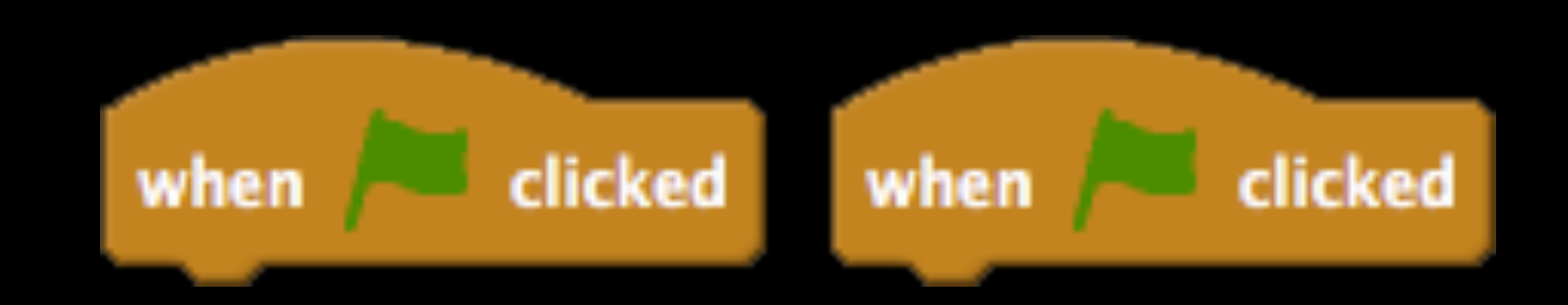

### broadcast message

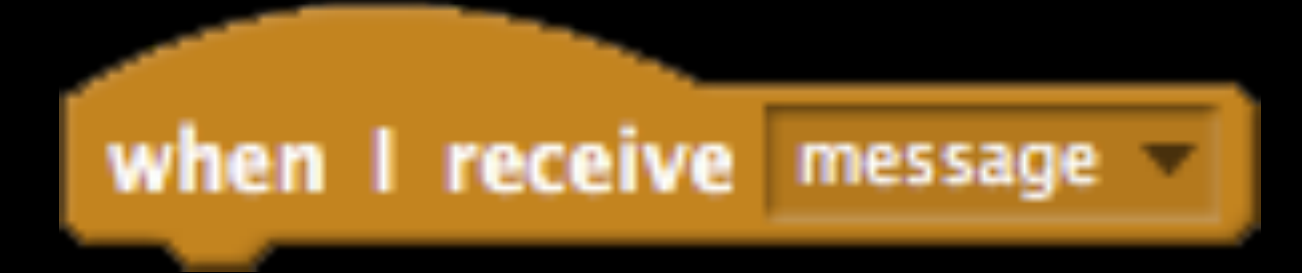

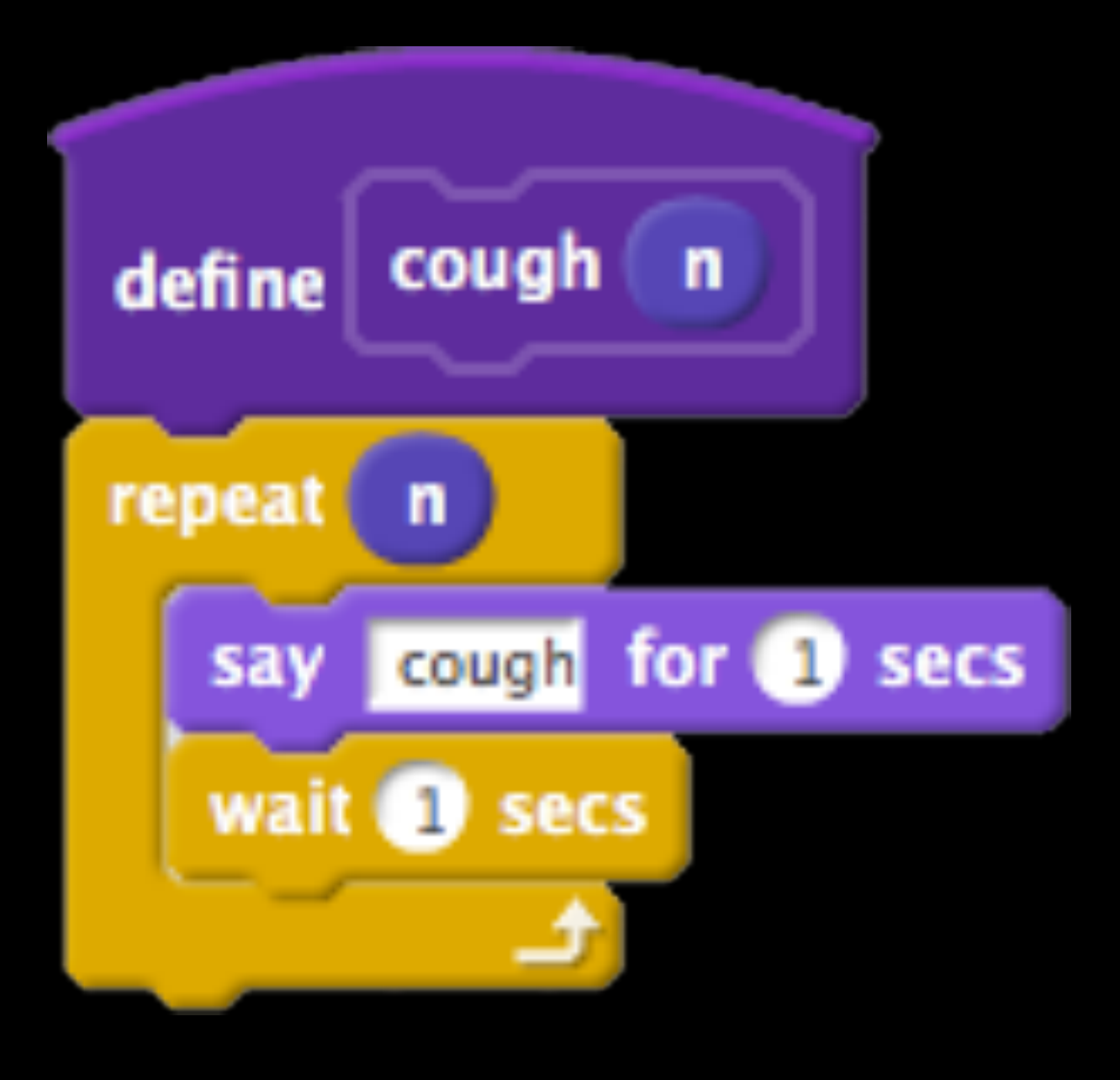

- gwalker
- hello, world (functions)
- meow meow meow (loops)
- pet the cat (conditions)
- don't pet the cat (conditions)
- counting sheep (variables)
- events
- threads
- hi hi hi (events)
- cough (abstraction)
- Ivy's hardest game

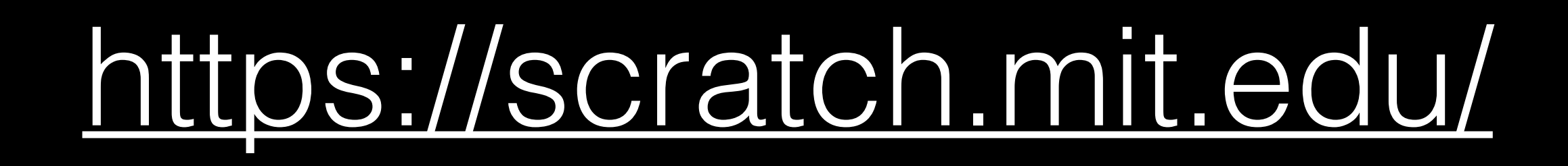

# Let's practice

- 1. Implement a program with a cat that walks back and forth, bouncing off the walls.
- 2. Implement a program that has a cat follow your mouse cursor.
- 3. Implement a program that has a cat move when you press the up, down, right and left arrow keys.
- 4. Implement a program that has a new sprite (other than a cat) count down from 10 to 1. After it ends, make the sprite jump up and down.
- 5. Use your programs from 1. and 3. to make two sprites interact

Project 0

# Project 0

cs50.github.io/hbs/projects/0

# CS50 for MBAs

Maria Zlatkova zlatkova@college.harvard.edu